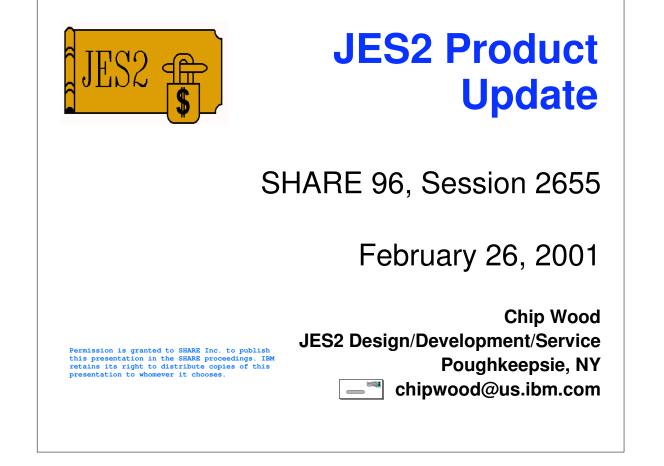

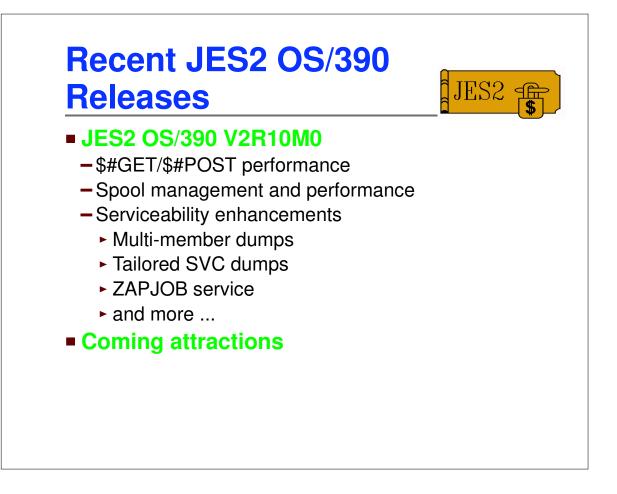

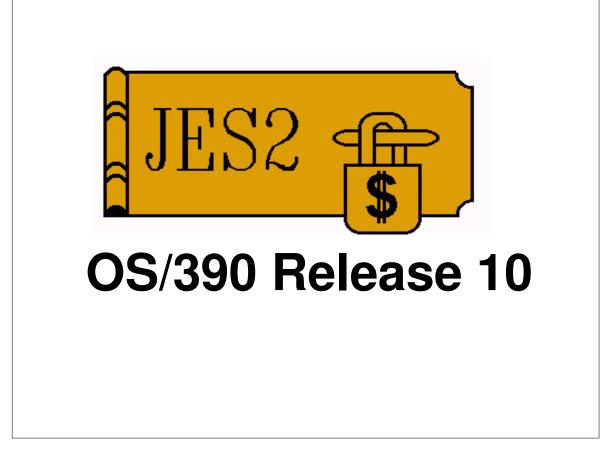

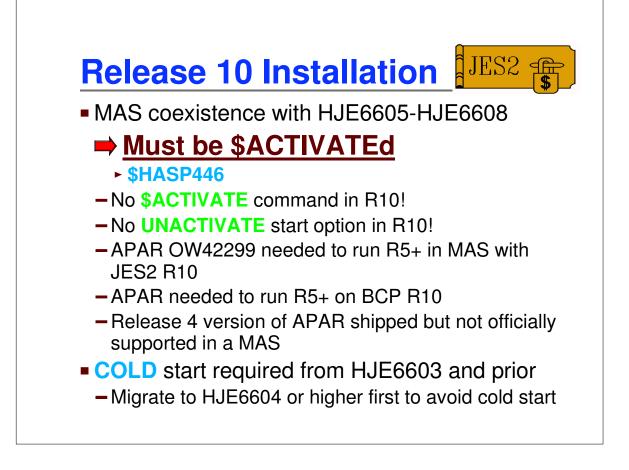

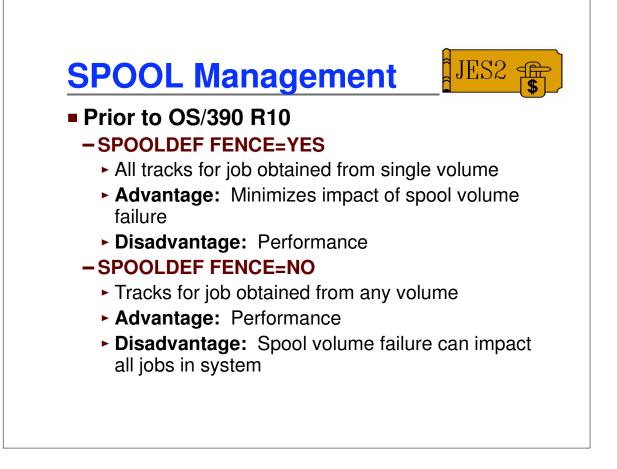

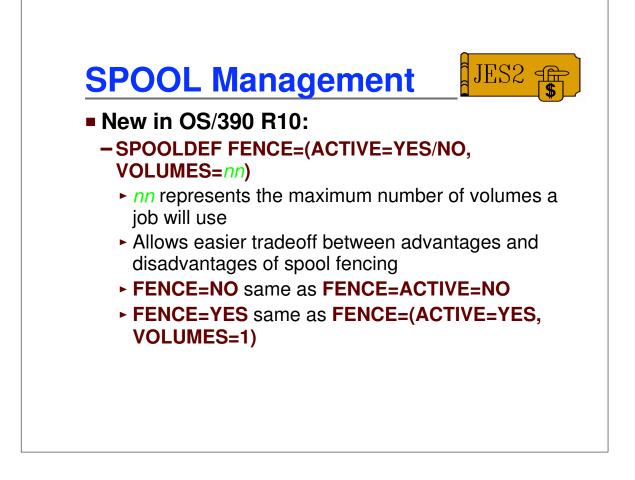

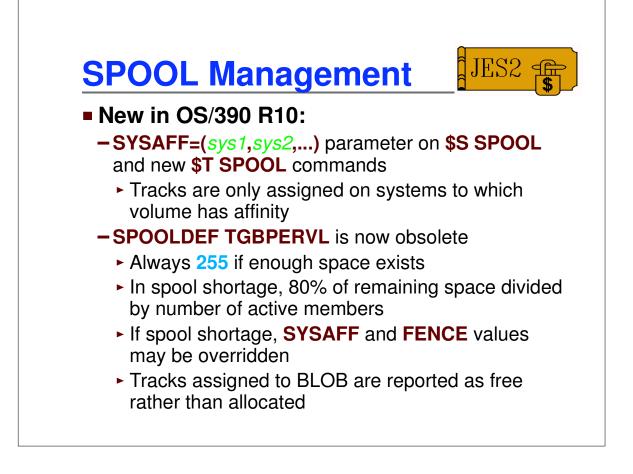

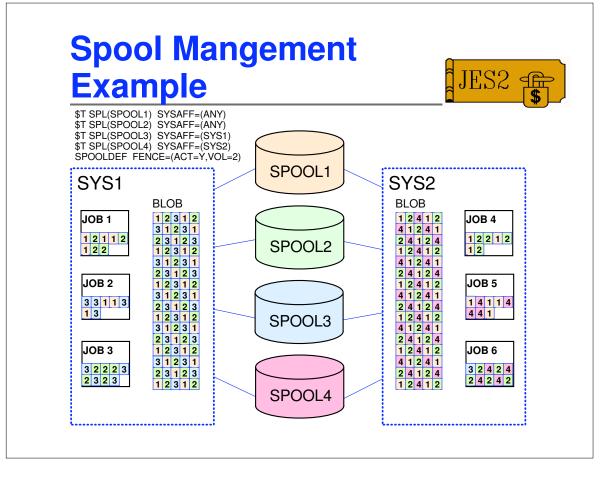

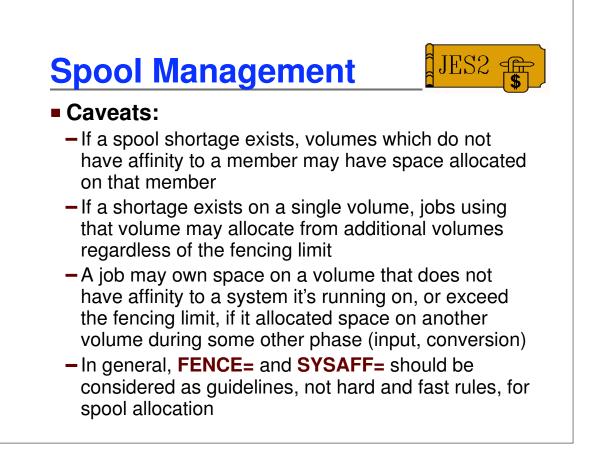

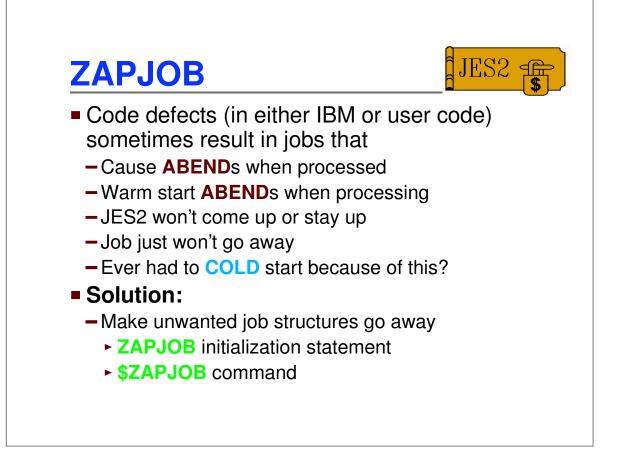

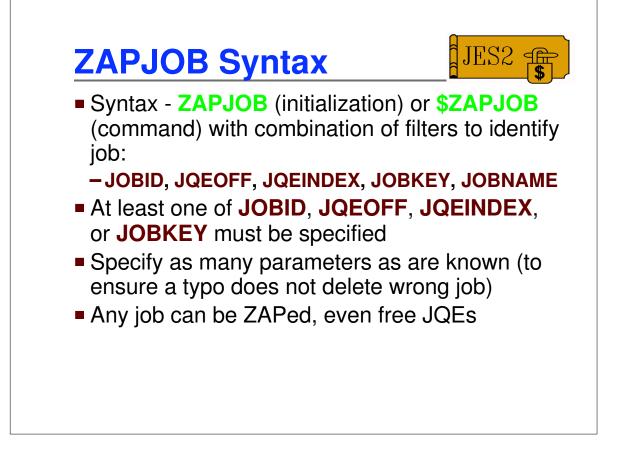

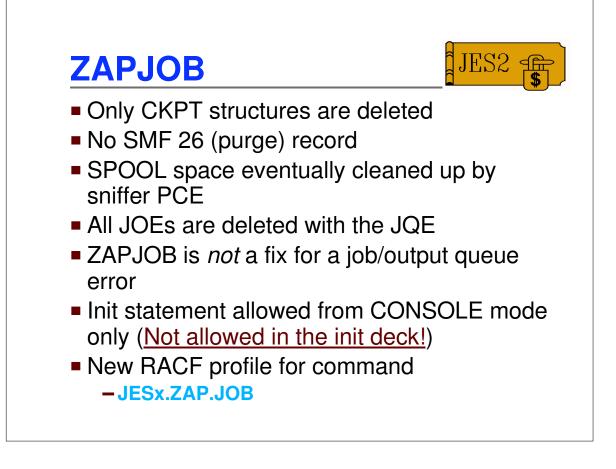

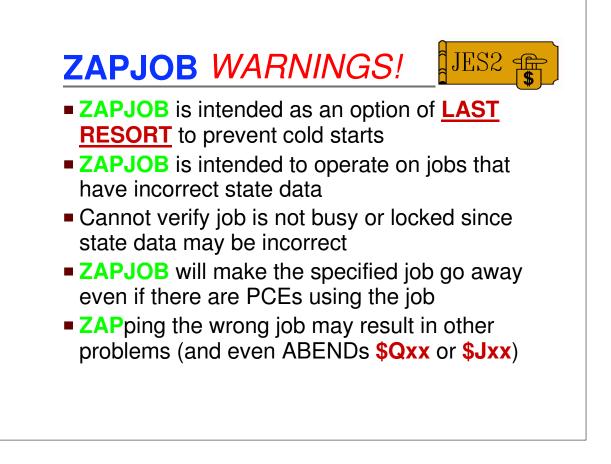

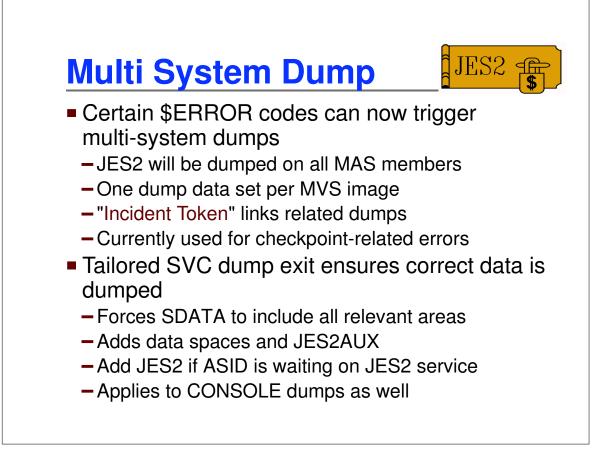

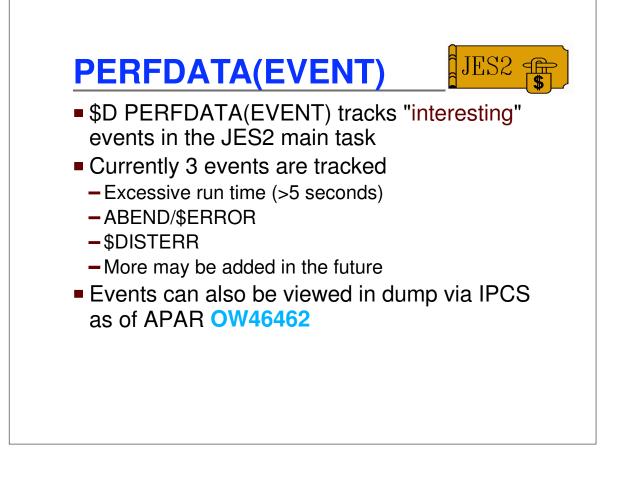

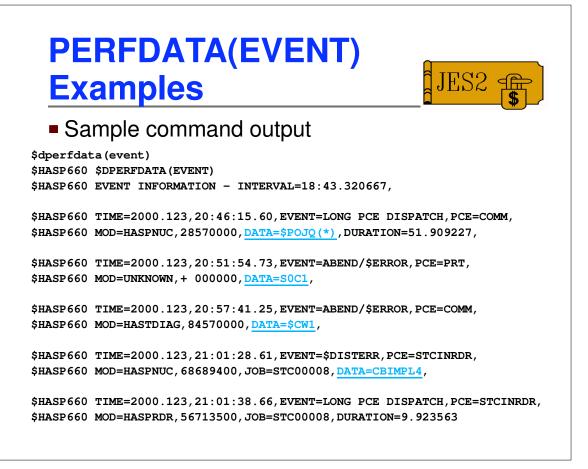

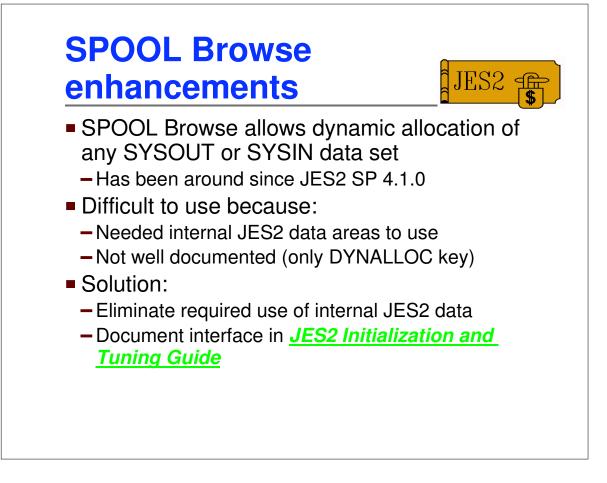

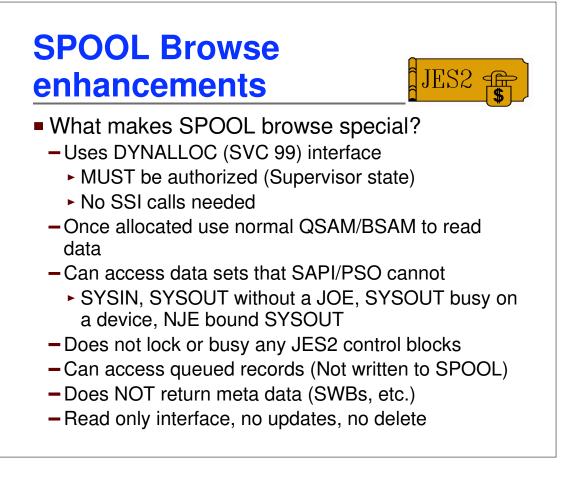

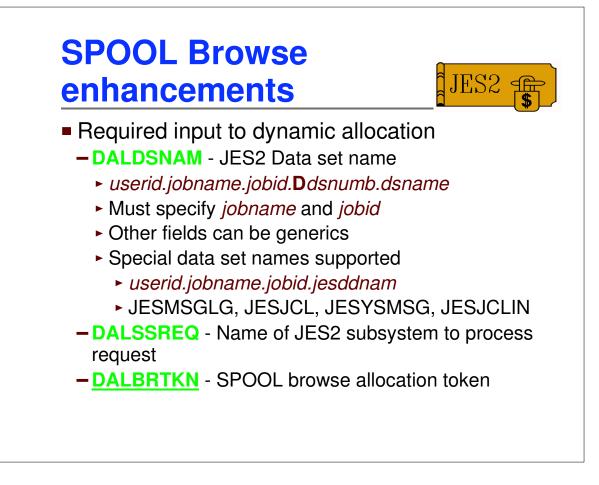

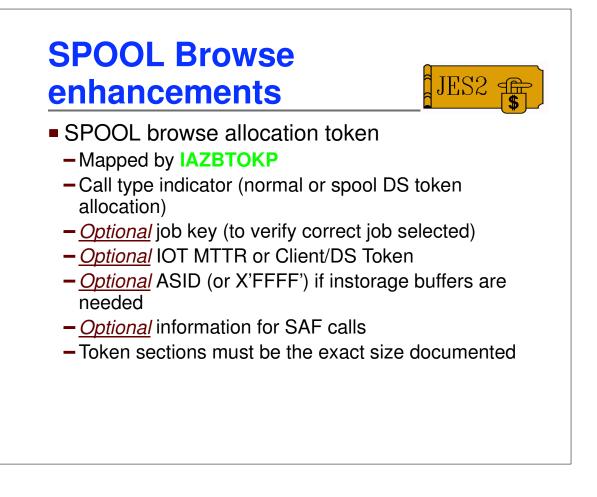

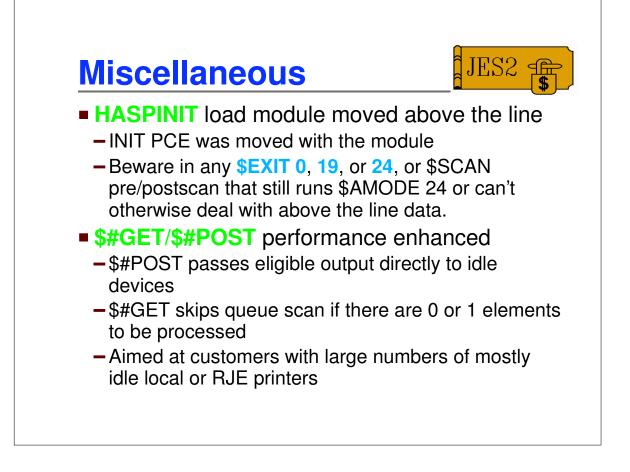

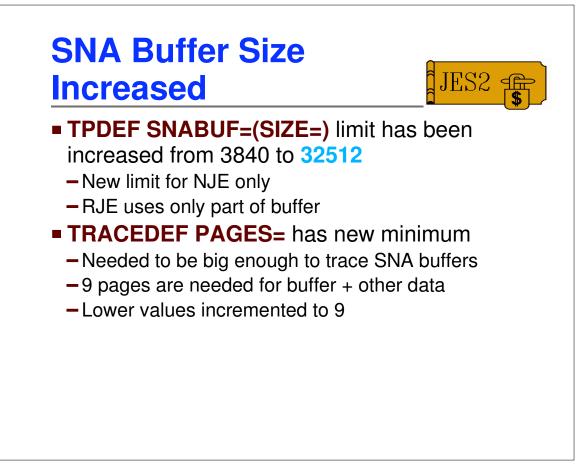

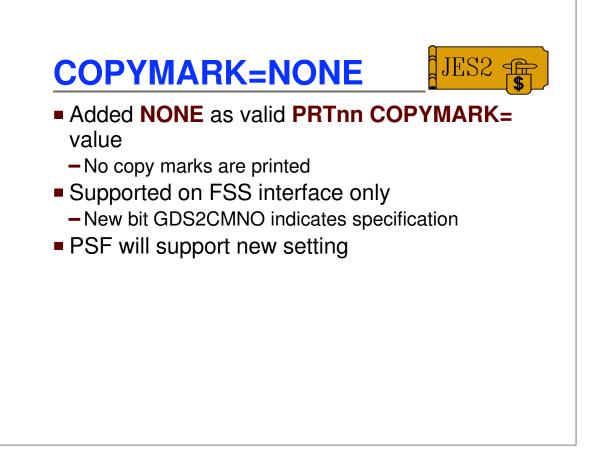

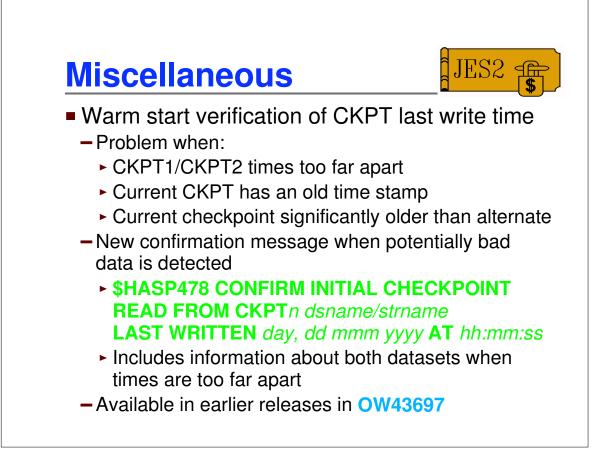

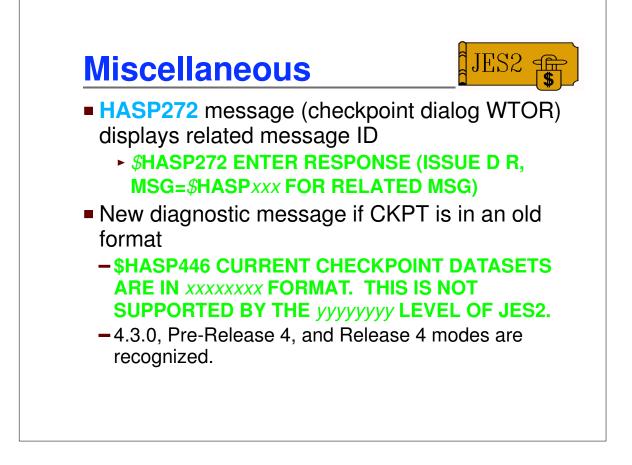

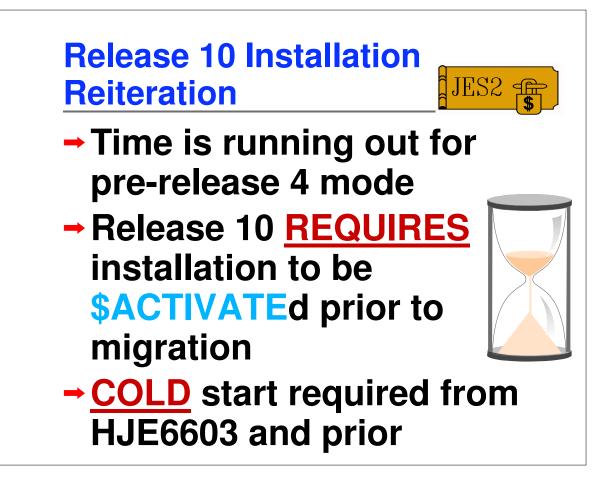

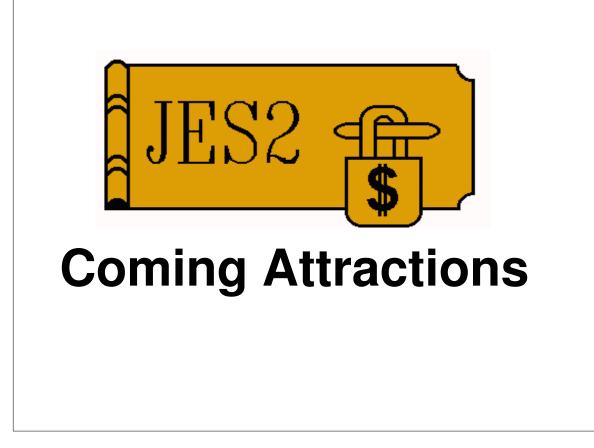

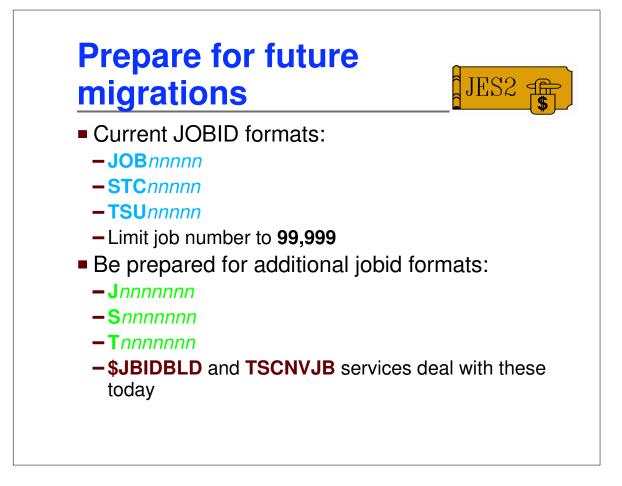

## Prepare for future JES2 JES2 Many job number fields are currently 2 bytes Limit job number to 65,534 Many are preceded by 2 byte reserved fields

- Use fullword operations to manipulate job numbers wherever possible
- Use NJE 4-byte field NJHGJNO in preference to 2-byte NJHGJID

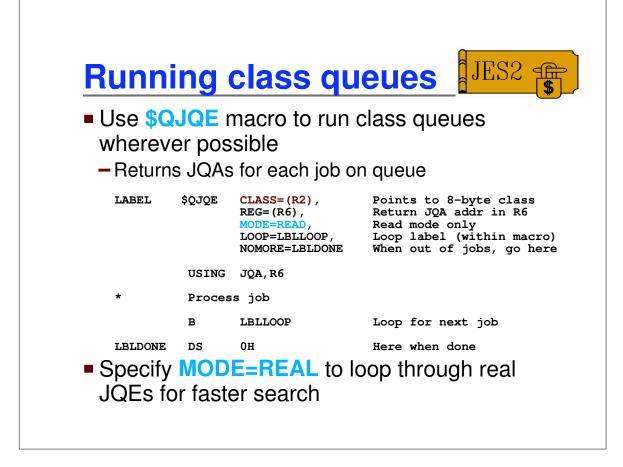

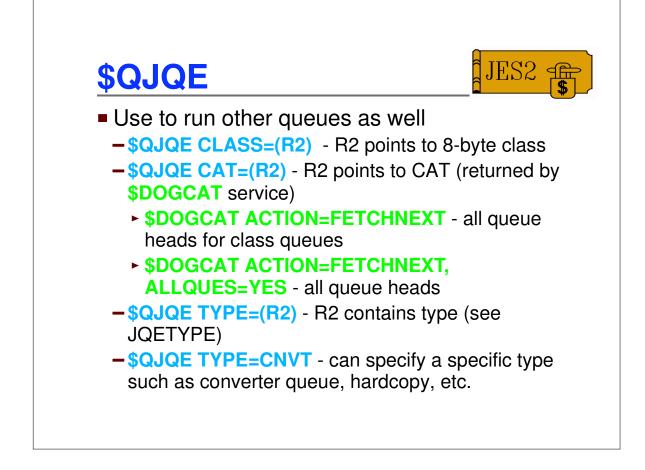

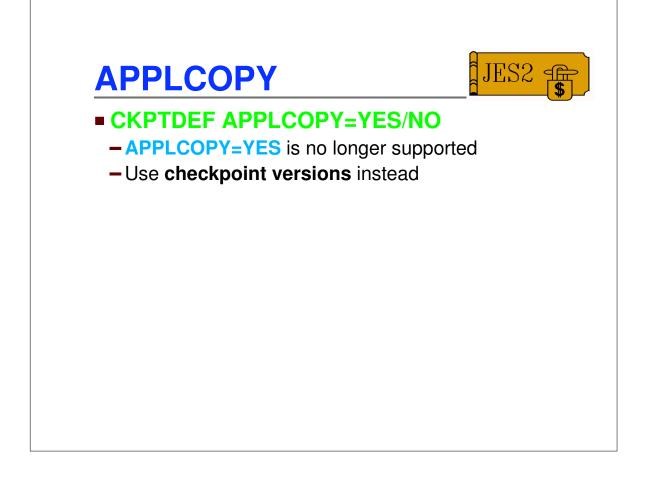